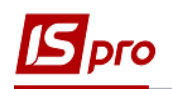

## **Заповнення довідника Календар**

Налаштування довідника **Календар** проводиться у підсистемі **Загальні довідники** в модулі **Календар**.

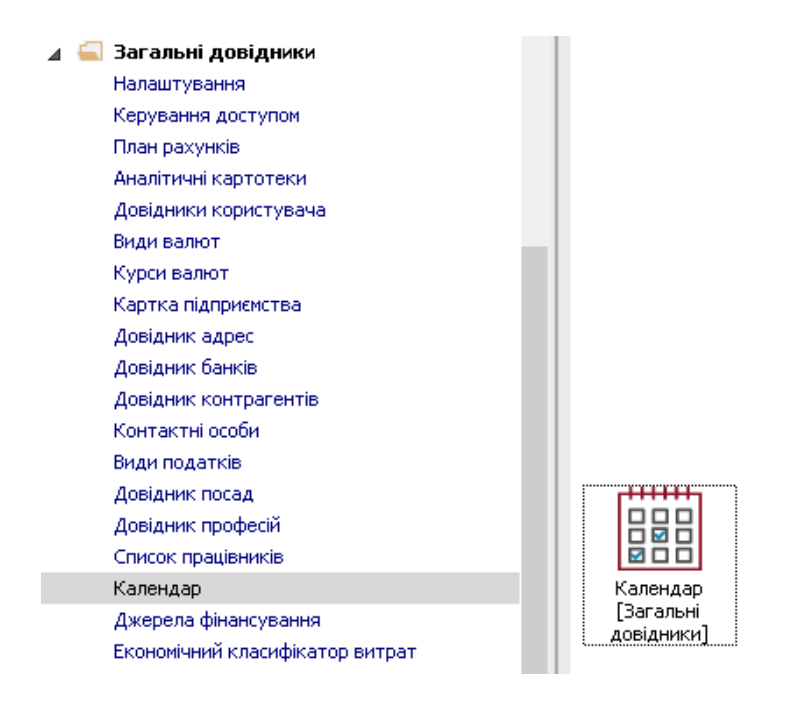

 У довіднику **Календар** налаштовується табель-календар відповідно до директивних документів та рекомендацій. Результати цього налаштування в подальшому використовуються при налаштуванні графіків робіт, формування табелю обліку робочого часу та розрахунків заробітної плати.

Для заповнення довідника необхідно зробити наступні дії:

- **1** На закладці **Свята** для святкових днів вказується:
	- **1.1 День**
	- **1.2 Місяць** місяць обрати зі списку по клавіші **F3**
	- **1.3 Найменування** свята.
- **2** Для святкових днів, дата яких змінюється з року в рік, або для разових свят необхідно крім числа і місяця вказати значення року. Наприклад, для свята Великдень – зазначити 26 квітня 2019 року
- **3** У разі, якщо в передсвятковий день час роботи скорочується, кількість годин скорочення робочого дня вказується в полі **Скорочення** рядка відповідного свята.

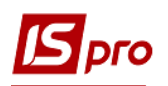

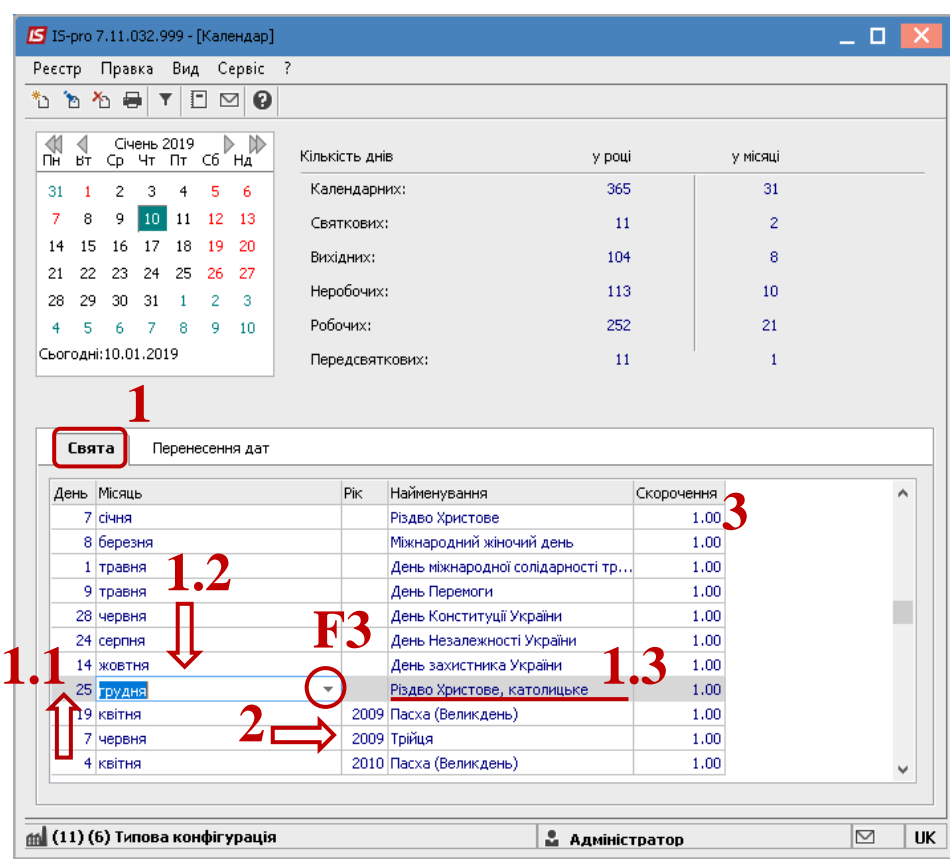

- **4** По пункту меню **Правка / Розставити перенесення свят** проводиться автоматичне перенесення свят, які потрапляють на вихідні дні**.** Зазначити рік на який пройде розставляння.
- **5** Якщо вже були внесені зміни щодо перенесення в календар, то при використанні даного пункту меню вони будуть замінені.

**УВАГА!** Для використання даного пункту меню необхідно, щоб в довіднику був заповнений список святкових днів на закладці **Свята**.

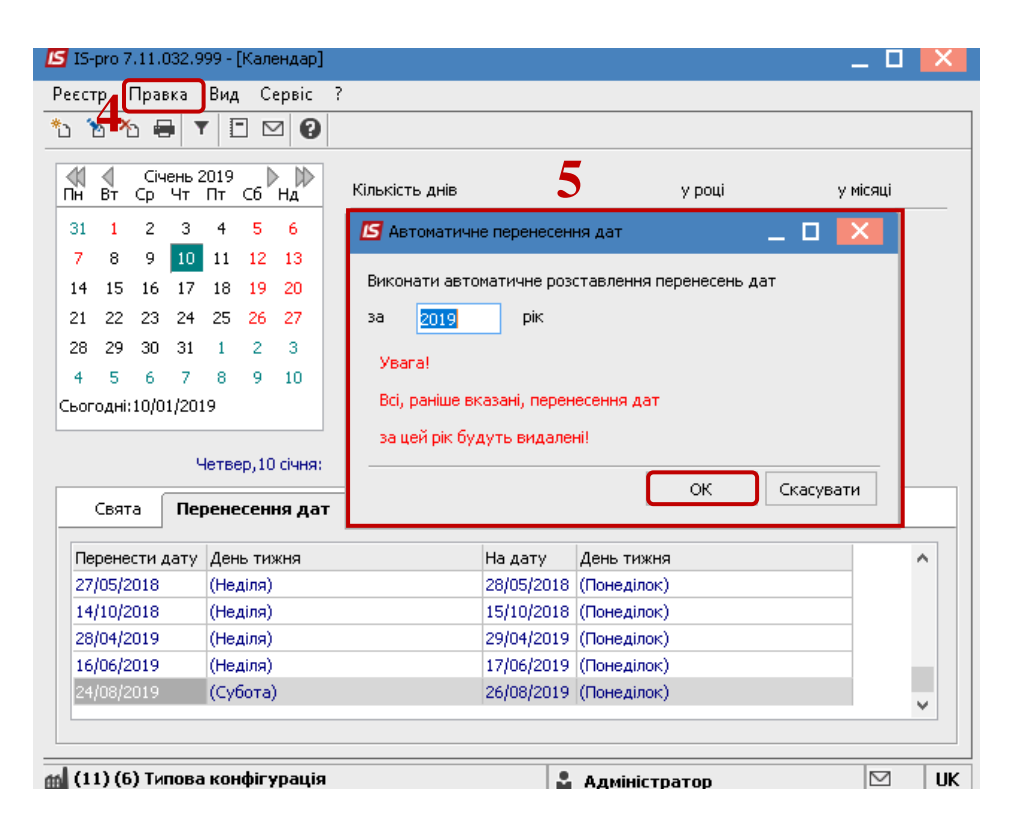

- **6** На закладці **Перенесення дат** також налаштовуються переноси святкових і вихідних днів конкретного року, що не розставилися автоматично або не є перенесенням на державному рівні. Наприклад, якщо в 2019 р. 30 квітня (вівторок) рекомендовано оголосити вихідним днем, а 11 травня (субота) - робочим, то на даній закладці необхідно:
	- **6.1** В полі **Перенести дату** вказати 30/04/19 (вибрати з вікна **Календар**, що викликається по клавіші **F3** безпосередньо з даного поля, або набрати з клавіатури);
	- **6.2** В полі **На дату** вказати 11/05/19;
	- **6.3** Для завершення операції натиснути кнопку **ОК**.

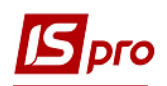

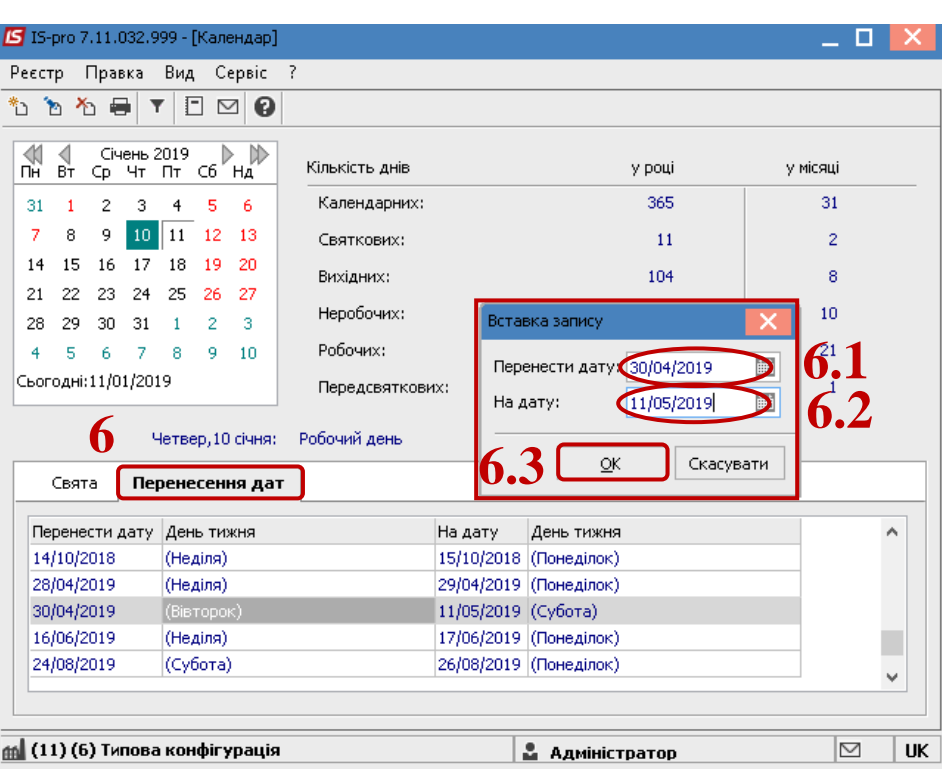